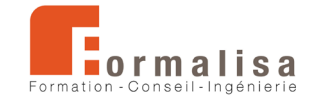

## **INTITULÉ DE LA CERTIFICATION**

## **Modélisation de maquettes numériques fluides BIM**

Les certificateurs sont **Formalisa** et **Formalisa Institut** (co-certificateur)

## **Activités, contextes et situations professionnelles**

La certification « **Modélisation de maquettes numériques fluides BIM** » valide une compétence professionnelle qui décrit la modélisation de maquettes numériques fluides 3D (BIM) relatives aux projets de réseaux de climatisation, de chauffage, de plomberie, et d'électricité (MEP) utilisant des plateformes collaboratives et solutions logicielles multiples, ainsi que diverses technologies BIM (open source ou non).

Elle permet aux certifiés :

- D'intégrer le secteur de l'ingénierie de la construction du bâtiment
- D'assurer les missions de conception et dessin des réseaux fluides (climatisation, chauffage, plomberie, électricité).

Ces missions concernent les **publics** suivants : concepteurs, dessinateurs, projeteurs Fluides et ingénieurs Fluides, traitant des spécialités de la climatisation, de la plomberie et de l'électricité. Ces publics savent prendre en compte les normes d'accessibilité.

Les publics justifient de **prérequis** suivants :

- Bonne maîtrise de l'outil informatique (Windows ou MacOS)
- Bonnes connaissances des normes et conventions du dessin technique et des méthodes de conception des fluides.
- Être capable d'ouvrir et d'explorer une maquette numérique 3D du bâti, et d'extraire les informations des éléments nécessaires au dessin de réseaux fluides.

Ces prérequis sont vérifiés par l'obtention d'un diplôme (dessinateur, technicien du bâtiment, ingénieur fluides…), ou par une expérience professionnelle équivalente.

**RÉFÉRENTIELS**

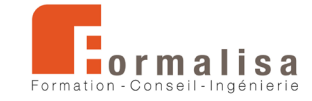

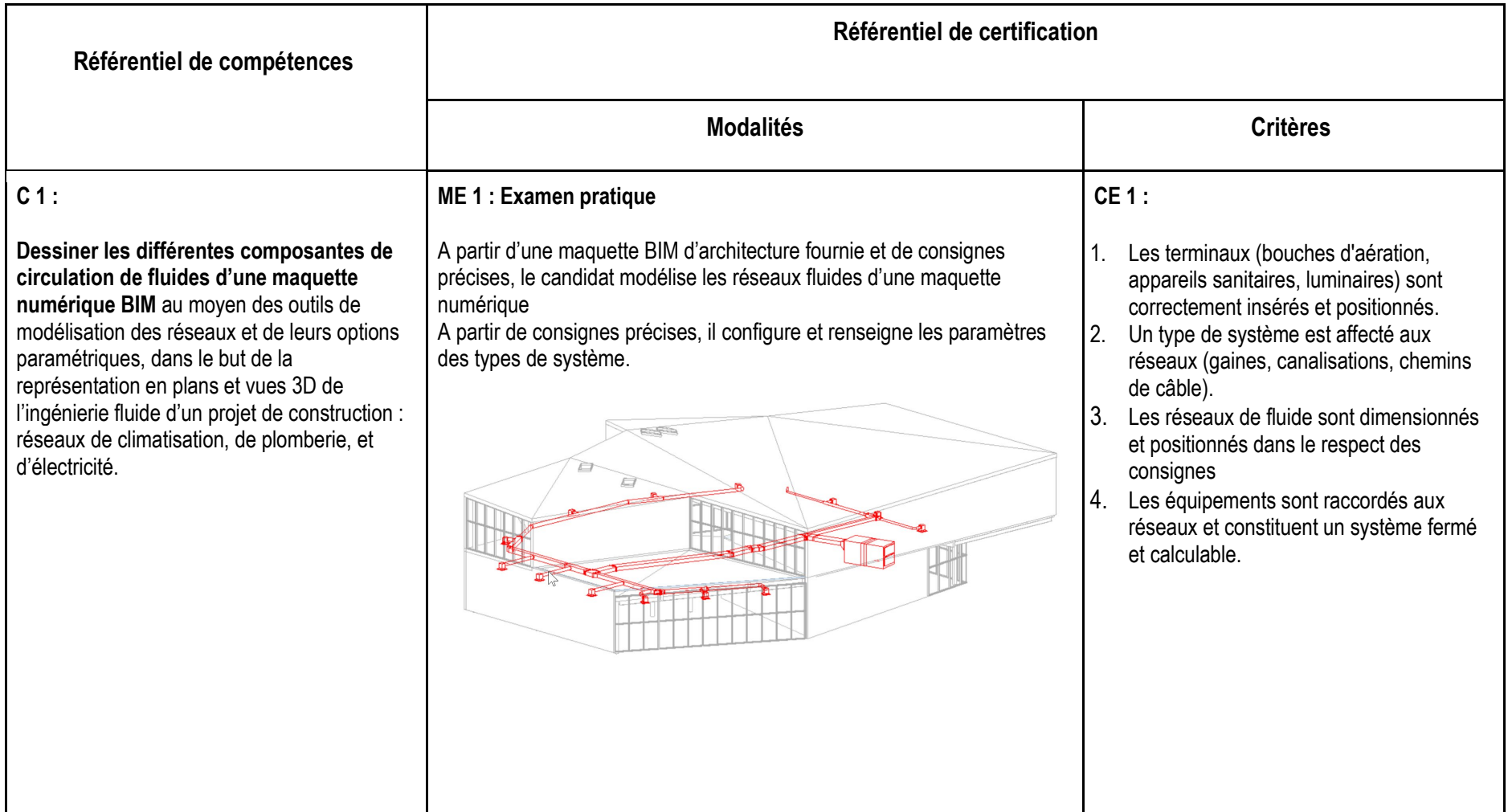

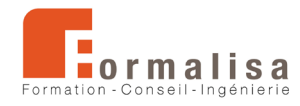

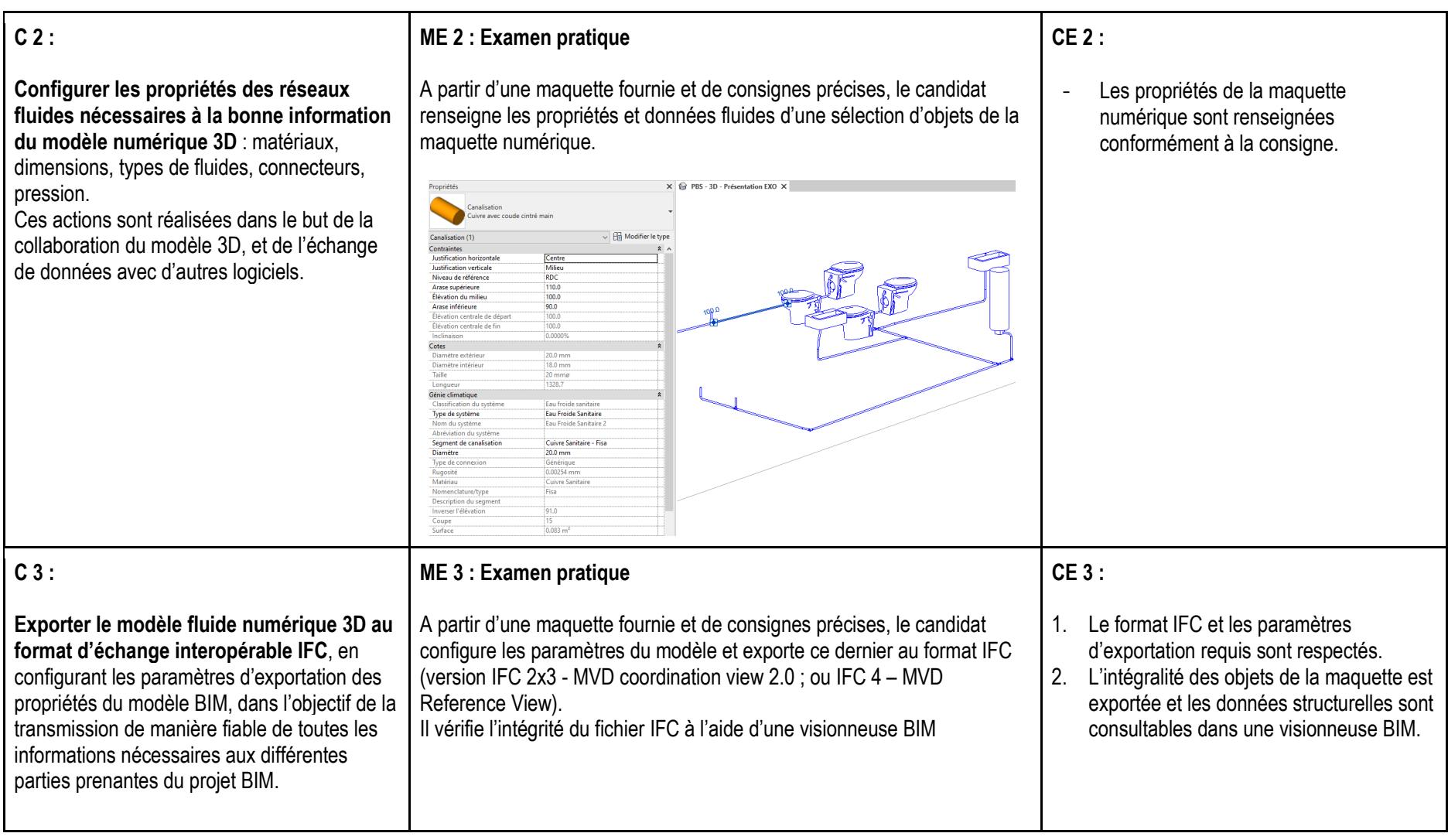